# **EfficientlyCoding WithJulia**

µ*Hackademy*2023 A. A. Tamburini

#### <span id="page-1-0"></span>**[Introduzione](#page-1-0)**

#### **Perché Julia?**

- FOSS
- Velocità di esecuzione
- Velocità di sviluppo
- Curva di apprendimento
- Sintassi
- Non Object Oriented
- Flessibilità
- General Purpose

#### **Quando non Julia? (anche se...)**

- Processore non x86 o ARM (e pochissimi altri)
- No Sistema Operativo
- Pochissima Memoria Libera (< 512 MB)
- Principalmente I/O
- Avvio Veloce
- Tempo di Esecuzione **Deterministico**

### **[Introduzione](#page-1-0)**

### **Applicazioni Principali**

- Calcolo Numerico
- Simulazione
- Supercomputing
- Programmazione Matematica (Ottimizzazione)
- Statistica
- Machine Learning

#### **[Introduzione](#page-1-0)**

#### **Caratteristiche Tecniche**

- Broadcasting
- Tipizzazione Dinamica
- Multiple Dispatch
- Shell Interattiva
- Compilazione Just-Ahead-Of-Time (JAOT) (LLVM back end)
- Possibilitá di compilare binari nativi (*PackageCompiler.jl*)
- Garbage Collector
- Macro
- Chiamate a funzioni C e Fortram senza wrapper
- Facile parallelizzare

# **[Introduzione](#page-1-0) Broadcasting**

#### **Senza**

 $myf = x \rightarrow sqrt(sum(x))$  $var = [[1, 2, 3], [5, 10]]$  $res = []$ for inner in var push!(res, myf(inner)) end

#### **Con**

 $myf = x \rightarrow sqrt(sum(x))$  $var = [[1, 2, 3], [5, 10]]$  $res = myf.(var)$ 

# **[Introduzione](#page-1-0) Multiple Dispatch**

### **Polimorfismo**

void add(Foo o) { ... } void add(Bar o) { ... } Foo  $o = new Bar()$ ; add(o); // calls add(Foo)

#### **Multiple Dispatch**

void  $add(Food)$  { ... } void add(Bar o) { ... } Foo  $o = new Bar()$ : add(o); // calls add(Bar)

# **[Introduzione](#page-1-0) Macro**

### **Descrizione**

- Scrivere codice che scrive codice durante la compilazione
- allo scopo di migliorare la leggibilità
- e creare Domain Specific Languages

# **[Introduzione](#page-1-0) Macro**

### **Esempio**

using JuMP, HiGHS model = Model(HiGHS.Optimizer)  $@$ variable(model, x[1:3]  $\leq$  0) @objective(model, Min, sum(x)) optimize!(model)

# **[Introduzione](#page-1-0) Parallelizzazione**

## **Esempio**

 $a = \text{randn}(1000)$  $\textcircled{d}\text{distributed (+)}$  for i = 1:100000 sum(a[rand(1:end)]) end

<span id="page-9-0"></span>**[Confronto](#page-9-0)**

# **Un semplice ciclo for**

#### **C**

```
#include <stdio.h>
void main(){
    long res = 0;
    for(long i=0; i<=10000000000;i++) res += i;
}
```
#### **Julia**

sum(1:10000000000) se moltiplico per 10000000?

# **[Confronto](#page-9-0) Un semplice ciclo for**

### **python-1**

 $k = 0$ for i in range(0, 10000000000):  $k += i$ 

## **python-2**

import numpy as np np.ones(10000000000).sum()

### **python-3**

```
sum(range(1,10000000000))
```
#### <span id="page-11-0"></span>**F2**

function F2(a, b) return a+b end

#### **F1**

function F1(a::Int64, b::Int64)::Int64 return a+b end

map(j -> Fx(i, j), 1:10000)

### **F3**

function F3(a::Int64, b::Int64)::Int64 global  $i + = a$ return a+b end

### **F1**

function F1(a::Int64, b::Int64)::Int64 return a+b end

map(j -> Fx(i, j), 1:10000)

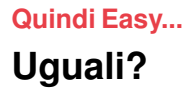

#### **F?**

sum(1 for \_ in 1:100\_000)

#### **F?**

sum([1 for \_ in 1:100\_000])

#### **F?**

 $b = zeros(10, 000, 10, 000);$  $b[1:100, 2:3] = 1$ ;  $h^2$ 

### **F?**

 $a = spzeros(10, 000, 10, 000);$  $a[1:100, 2:3] = 1$ ; a.^2

 $b[1:10, 000, 1:7000] = 1;$  $b.^2$ 

a[1:10\_000, 1:7000] .= 1; a.^2

### **F?**

```
function copycols(in::Vector{Float64})
out = zeros(length(in), length(in))
for i in 1:length(in)
    out[:, i] = inend
return out
end
```
#### **F?**

function copyrows(in::Vector{Float64}) out = zeros(length(in), length(in)) for i in 1:length(in)  $out[i, :] = in$ end return out end

### **F?**

function  $xinc(x)$ return [x, x+1, x+2] end; function loopinc()  $v = 0$ for  $i = 1:10^{27}$  $ret = xinc(i)$  $y$  += ret[2] end end;

### **F?**

```
function xinc!(ret::Vector{Int64},
x::Int64)
    retf1] = x; retf2] = x+1ret[3] = x+2; nothing
end;
function loopinc pre()
     ret = Vector{Int64}(under, 3)v = 0for i = 1:10^{27}xinc!(ret, i)
          v \leftarrow ret[2]
     end
end;
```
# **[Quindi Easy...](#page-11-0) Views**

#### **F?**

 $fcopy(x) = sum(x[2:end-1]);$ 

#### **F?**

 $\omega$ views fview(x) = sum(x[2:end-1]);

# **[Quindi Easy...](#page-11-0) ...Non troppo**

### **Tenere d'occhio**

- Cosa il Compilatore sa
- Allocazioni di memoria
- Come la memoria é allocata (e la cache)
- Semantica della sintassi a basso livello
- Strutture dati a basso livello
- Garbage Collector!
- Il processore (SIMD?)

# <span id="page-19-0"></span>**Programmazione Matematica (Ottimizzazione)**

### **Libreria JuMP**

- FOSS
- Facile da integrare con altri programmi
- Sintassi simile alle espressioni matematiche
- Indipendente dal solver
- Velocitá di esecuzione
- Possibilitá di accedere a feature specifiche dei solver (perdendo generalitá)
- Oltre alla documentazione, esiste un eccellente [libro](https://www.man.dtu.dk/-/media/centre/management-science/mathprogrammingwithjulia/mathematical-programming-with-julia.pdf) che guida passo a passo l'apprendimento

# **Programmazione Matematica (Ottimizzazione)**

#### **Vehicular Routing Problem**

- Una flotta di veicoli
- Un grafo pesato completo  $\mathcal{G} = (\mathcal{V}, \mathcal{A}, \mathcal{C})$
- Un insieme di clienti *v* ∈ V \ {*o*} verso cui trasportare merce
- Un deposito *o* ∈ V
- Variabili: Tutte le possibili rotte ammissibili R. In totale (|V| − 1)!*e* rotte
- Obiettivo: Minimizzare il costo di trasporto

# **Programmazione Matematica (Ottimizzazione)**

$$
\min \sum_{r \in \mathcal{R}} p_r \lambda_r \qquad (1a)
$$
\n
$$
\text{s.t.} \sum_{r \in \mathcal{R}} a_{ir} \lambda_r = 1 \qquad \forall i \in \mathcal{V}, \qquad (1b)
$$
\n
$$
\lambda_r \in \{0, 1\} \qquad \forall r \in \mathcal{R} \qquad (1c)
$$

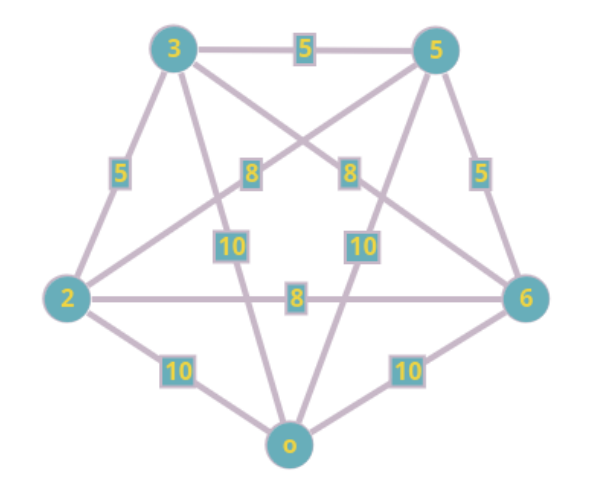

# **[Applicazioni](#page-19-0) Algoritmo: Column Generation**

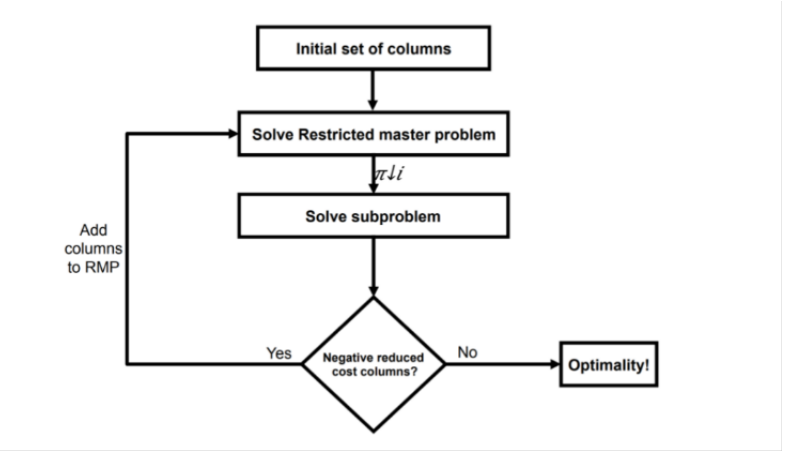

### **Algoritmo: Column Generation**

- Euristica iniziale: ogni veicolo visita un cliente e torna al deposito
- Generiamo le rotte promettenti usando i duali\*\*\*
- Se non ci sono piú rotte promettenti siamo all'ottimo\*\*

#### **\*\* Per il rilassato**

Se non é una soluzione intera => branching/cutting

#### **\*\*\* Cosa sono i duali?**

Costo marginale (ovvero relativo alla soluzione corrente) ottenuto dal visitare un determinato cliente